# TP 2 – Codes correcteurs – Correction

Exercice 1. Le mot 01101011 a 5 bits valant 1 donc il se code en 011010111. Le mot 00110101 a 4 bits valant 1 donc il se code en 001101010. Si un bit est modifi´e alors le nombre de bits valant 1 est impair et l'erreur est détectée mais on ne peut pas dire quel bit est altéré. Si deux bits changent d'état alors le nombre de bits valant 1 reste pair et aucune erreur n'est détectées.

## Exercice 2.

- a. Sa dimentions k est 0, sa longueur n est 3. Il est donc de paramètre  $(1, 3)$ . Son image est  $C = \{\phi(0), \phi(1)\} = \{000, 111\}.$
- b. On obtient
	- après 0 erreur :  $000 \rightarrow \{000\}$  et  $111 \rightarrow \{111\}$
	- après 1 erreur : 000 → {001, 010, 100} et 111 → {110, 101, 011}
	- après 2 erreurs : 000 → {011, 101, 110} et 111 → {100, 010, 001}
	- après 3 erreurs :  $000 \rightarrow \{111\}$  et  $111 \rightarrow \{000\}$
- c. Le code peur détecter deux erreurs mais en corriger une seule.

**Exercice 3.** Soient  $m = b_1 b_2...b_k$  et  $m' = b'_1 b'_2...b'_k$  des mots de  $\mathbb{F}_2^k$ . La distance de Hamming  $d(m, m')$ est le nombre de lettres distinctes entre m et m'. On a donc  $d(m, m') = \text{card}\{i \in \{1, ..., k\} | b_i \neq b'_i\}.$ Comme  $0 + 0 = 0$ ,  $1 + 1 = 0$ ,  $0 + 1 = 1$  et  $1 + 0 = 1$  on remarque que deux bits sont différents si et seulement si leur somme vaut 1. On a donc

$$
d(m, m') = (b_1 + b'_1) + (b_2 + b'_2) + \ldots + (b_k + b'_k) = w((b_1 + b'_1)(b_2 + b'_2)\ldots(b_k + b'_k)) = w(m + m').
$$

Pour  $c \in \mathbb{F}_2^k$ , on a

$$
d(m + c, m' + c) = w(m + c + m' + c) = w(m + m' + 2c) = w(m + m') = d(m, m').
$$

#### Exercice 4.

**a.** Les mots  $m = 000000000$  et  $m' = 100000001$  sont deux mots de C. Comme  $d(m, m') = 2$  on a  $d_{\phi} \leqslant 2$ . Montrons que  $d_{\phi}$  n'est pas 1. Supposons par l'absurde qu'il existe deux mots m et m' de C tels que  $d(m, m') = 1$ . Posons  $m = b_1...b_9$ ,  $m' = b'_1...b'_9$ . Comme m et m' sont dans C, on  $a \ b_1 + ... + b_9 = 0 \ \text{et} \ b'_1 + ... + b'_9 = 0.$  Comme  $d(m, m') = 1$  il existe  $i \in \{1, ..., 9\}$  tel que  $b_i \neq b'_i$ et  $b_j = b'_j$  pour tout  $j \neq i$ . On a déjà vue que le relation  $b_i \neq b'_i$  est équivalente à  $b_i + b'_i = 1$ . On a donc  $b'_i = b_i + 1$ . Ce qui donne

$$
0=b'_1+\ldots+b'i+\ldots b_k=b_1+\ldots+b_i+1+\ldots+b_k=1+b_1+\ldots+b_k=1+0=1
$$

On a donc nécessairement  $d_{\phi} = 2$ . D'où  $e_d = 1$  et  $e_c = \lfloor \frac{1}{2} \rfloor = 0$ .

**b.** On a  $C = \{000, 111\}$  et donc  $d_{\phi} = d(000, 111) = 3$ . D'où  $e_d = 2$  et  $e_c = \lfloor \frac{2}{2} \rfloor = 1$ .

#### Exercice 5.

a. Le rang de G soit être égale à k pour que  $\phi$  soit injective.

**b.** Pour le code de répétition pure  $(1, 3)$ , on a  $\phi(b_1) = b_1b_1b_1$ . Pour

$$
G = \begin{bmatrix} 1 \\ 1 \\ 1 \end{bmatrix} \quad \text{on a} \quad G \left[ b_1 \right] = \begin{bmatrix} b_1 \\ b_1 \\ b_1 \end{bmatrix}
$$

ce que l'on veux.

Pour le code bit de parité  $(8, 9)$  on a  $\phi(b_1...b_8) = b_1...b_8b_9$  avec  $b_9 = b_1 + ... + b_8$ . Pour

$$
G = \begin{bmatrix} 1 & 0 & 0 & 0 & 0 & 0 & 0 & 0 \\ 0 & 1 & 0 & 0 & 0 & 0 & 0 & 0 \\ 0 & 0 & 1 & 0 & 0 & 0 & 0 & 0 \\ 0 & 0 & 0 & 1 & 0 & 0 & 0 & 0 \\ 0 & 0 & 0 & 0 & 0 & 1 & 0 & 0 \\ 0 & 0 & 0 & 0 & 0 & 0 & 1 & 0 \\ 0 & 0 & 0 & 0 & 0 & 0 & 0 & 1 \\ 1 & 1 & 1 & 1 & 1 & 1 & 1 & 1 \end{bmatrix} \text{ on a } G \begin{bmatrix} b_1 \\ b_2 \\ b_3 \\ b_4 \\ b_5 \\ b_6 \\ b_7 \\ b_8 \end{bmatrix} = \begin{bmatrix} b_1 \\ b_2 \\ b_3 \\ b_4 \\ b_5 \\ b_6 \\ b_7 \\ b_8 \\ b_9 \\ b_1 + b_2 + b_3 + b_4 + b_5 + b_6 + b_7 + b_8 \end{bmatrix}
$$

qui est ce qu'on veux.

c. Ce code est de dimension 2 et de longueur 4. On a

$$
G\begin{bmatrix}0\\0\end{bmatrix} = \begin{bmatrix}0\\0\\0\end{bmatrix}, G\begin{bmatrix}1\\0\end{bmatrix} = \begin{bmatrix}1\\0\\1\end{bmatrix}, G\begin{bmatrix}0\\1\end{bmatrix} = \begin{bmatrix}0\\1\\0\end{bmatrix} \text{ et } G\begin{bmatrix}1\\1\end{bmatrix} = \begin{bmatrix}1\\1\\1\end{bmatrix}
$$

On a donc  $C = \{0000, 1011, 0101, 1110\}$ . De

$$
d(0000, 1011) = 3, d(0000, 0101) = 2, d(0000, 1110) = 3,
$$
  

$$
d(1011, 0101) = 3, d(1011, 1110) = 2 \text{ et } d(0101, 1110) = 3,
$$

on obtient  $d_{\phi} = 2$  et donc  $e_d = 1$  et  $e_c = 0$ .

### Exercice 6.

**a.** Démontrons la proposition 7. On a  $C = \text{Im}(\phi) = \{G \cdot m | m \in \mathbb{F}_2^k\}$  qui est sous-espace vectoriel. de  $\mathbb{F}_2^n$ .

Démontrons la proposition 8. Posons  $p = \min\{w(m) | m \in C \setminus \{0\}\}\$ . Soit  $m \in C \setminus \{0\}$ , on a  $d_{\phi} \leq d(0, m) = w(m)$  et donc  $d_{\phi} \leq p$ . Soit m et m' dans C distincts tels que  $d_{\phi} = d(m, m')$ . On a alors  $d_{\phi} = d(m+m, m+m') = d(0, m+m') = w(m+m')$ . De  $m \neq m'$  on obtient  $m+m' \neq 0$ . Comme C est un espace vectoriel  $m + m' \in C$ . On obtient donc  $p \leq d_{\phi}$ . D'où  $d_{\phi} = p$ .

Démontrons la proposition 9. Pour avoir  $d_{\phi} \leq n - k + 1$  il est suffisant de montrer qu'il existe un mot m dans C avec au moins  $k-1$  bits nuls. Notons D l'espace vectoriel des mots de C ayant leurs  $k-1$  composantes nulles. On a alors  $\dim(D) = n - (k-1) = n - k + 1$ . De  $\dim(D\cup C) = \dim(D) + \dim(C) - \dim(D\cap C)$  on obtient

$$
\dim(D \cap C) = \dim(D) + \dim(C) - \dim(D \cup C) \geq k + (n - k + 1) - n = 1.
$$

Il existe un donc un mot de code m non nul avec ses  $k - 1$  composantes nulles. On a donc  $d_{\phi} \leqslant w(m) \leqslant n - k + 1.$ 

**b.** Le code bit de parité est MDS car  $d_{\phi} = 2 = 9 - 8 + 1 = n - k + 1$ . Le code répétition pure est MDS car  $d_{\phi} = 3 = 3 - 1 + 1 = n - k + 1$ . Le code donnée par matrice génératrice n'est pas MDS car  $d_{\phi} = 2 < 3 = 4 - 2 + 1 = n - k + 1$ .

### Exercice 7.

**a.** Montrons d'abord que pour tout mode de code  $c$  de  $\mathbb{F}_2^n$  on a  $Hc = 0$ , ce qui revient à montrer que  $\text{Im}(G)$  est inclus dans ker $(H)$ . Si c est un mot de code alors il existe  $m \in \mathbb{F}_2^k$  tel que  $c = Gm$ .  $D'$ où

$$
Hc = HGm = \begin{bmatrix} G' & I_{n-k} \end{bmatrix} \begin{bmatrix} I_k \\ G' \end{bmatrix} m = \begin{bmatrix} G'I_k + G'I_{n-k} \end{bmatrix} m = \begin{bmatrix} 2G' \end{bmatrix} m = \begin{bmatrix} 0 \end{bmatrix} m = 0
$$

On a donc montrer  $\text{Im}(G) \subseteq \text{ker}(H)$ . Pour avoir égalité il suffit de montrer l'égalité des dimensions. Par construction de G, on a  $C = \text{Im}(G)$  et donc  $\dim(C) = \dim(\text{Im}(G)) = \text{rang}(G) = k$ . De  $H = \begin{bmatrix} G' & I_{n-k} \end{bmatrix}$ , on obtient  $\dim(\text{Im}(H)) = \text{rang}(H) = n - k$ . Par le théorème du rang, on a  $\dim \mathbb{F}_2^n = \text{rang}(H) + \dim(\ker(H))$ . On a donc  $\dim(\ker(H)) = n - (n - k) = k$ . On a donc bien  $\ker(H) = \text{Im}(G)$  et H est une matrice de contrôle de  $\phi$ .

**b.** La matrice génératrice du code  $(8, 9)$  est

$$
G = \begin{bmatrix} 1 & 0 & 0 & 0 & 0 & 0 & 0 & 0 \\ 0 & 1 & 0 & 0 & 0 & 0 & 0 & 0 \\ 0 & 0 & 1 & 0 & 0 & 0 & 0 & 0 \\ 0 & 0 & 0 & 1 & 0 & 0 & 0 & 0 \\ 0 & 0 & 0 & 0 & 1 & 0 & 0 & 0 \\ 0 & 0 & 0 & 0 & 0 & 1 & 0 & 0 \\ 0 & 0 & 0 & 0 & 0 & 0 & 1 & 0 \\ 0 & 0 & 0 & 0 & 0 & 0 & 0 & 1 \\ 1 & 1 & 1 & 1 & 1 & 1 & 1 & 1 \end{bmatrix}
$$

une de ses matrices de controle est donc

$$
H = \begin{bmatrix} 1 & 1 & 1 & 1 & 1 & 1 & 1 & 1 & 1 \end{bmatrix}
$$

.

La matrice génératrice du code  $(1, 3)$  est

$$
G = \begin{bmatrix} 1 \\ 1 \\ 1 \end{bmatrix}
$$

une de ses matrices de controle est donc

$$
H=\begin{bmatrix}1&1&0\\1&0&1\end{bmatrix}
$$

Une des matrice de controles du code dont la matrice génératrice est

$$
G = \begin{bmatrix} 1 & 0 \\ 0 & 1 \\ 1 & 0 \\ 1 & 1 \end{bmatrix}
$$

$$
H = \begin{bmatrix} 1 & 0 & 1 & 0 \\ 1 & 1 & 0 & 1 \end{bmatrix}
$$

 $\vert$  .

est la matrice

**Exercice 8.** Pour le code bit de parité  $(8, 9)$ , on a  $H = \begin{bmatrix} 1 & 1 & 1 & 1 & 1 & 1 & 1 & 1 & 1 \end{bmatrix}$ . L'ensemble des syndromes est  $\mathbb{F}_2^{n-k} = \mathbb{F}_2 = \{0,1\}$ . On liste les mots  $z$  de  $\mathbb{F}_2^n = \mathbb{F}_2^9$  par poid croissant:

$$
\begin{array}{c|c}\nz \in \mathbb{F}_2^9 & s = Hz \\
\hline\n0000000000 & 0 \\
0000000001 & 1\n\end{array}
$$

On obtient alors la table de décodage

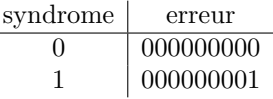

Si on recoit le mot  $z = 101010100$ . On calcule

$$
s = H \times z = \begin{bmatrix} 1 & 1 & 1 & 1 & 1 & 1 & 1 & 1 \end{bmatrix} \times \begin{bmatrix} 1 \\ 0 \\ 1 \\ 0 \\ 1 \\ 0 \\ 0 \\ 0 \end{bmatrix} = 0,
$$

on retourne alors le préfixe de longueur 8 de  $z$  à savoit 10101010.

Pour le code de répétition pure  $(1, 3)$ , on a  $H = \begin{bmatrix} 1 & 1 & 0 \\ 1 & 0 & 1 \end{bmatrix}$ . L'ensemble des syndromes est  $\mathbb{F}_2^{n-k} =$  $\mathbb{F}_2^2 = \{00, 01, 10, 11\}$ . On liste les mots z de  $\mathbb{F}_2^n = \mathbb{F}_2^3$  par poid croissant:

$$
\begin{array}{c|c}\nz \in \mathbb{F}_2^3 & s = Hz \\
\hline\n000 & 00 \\
001 & 01 \\
010 & 10 \\
100 & 11\n\end{array}
$$

 $\overline{a}$ 

Détaillons le calcul du syndrome de la troizième ligne. On a

$$
s = Hz = \begin{bmatrix} 1 & 1 & 0 \\ 1 & 0 & 1 \end{bmatrix} \times \begin{bmatrix} 0 \\ 1 \\ 0 \end{bmatrix} = \begin{bmatrix} 1 \\ 0 \end{bmatrix}
$$

La table de décodage est donc

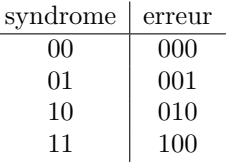

Si on recoit le mot  $z = 101$ . On calcule

$$
s = H \times z = \begin{bmatrix} 1 & 1 & 0 \\ 1 & 0 & 1 \end{bmatrix} \times \begin{bmatrix} 1 \\ 0 \\ 1 \end{bmatrix} = \begin{bmatrix} 1 \\ 0 \end{bmatrix}
$$

D'après la table de décodage, l'erreur associé à 10 est 010, on retournr le préfixe de longueur 2 de  $z + 010 = 101 + 010 = 111$ , à savoir 11.

Le code correteur de matrice génératrice

$$
G = \begin{bmatrix} 1 & 0 \\ 0 & 1 \\ 1 & 0 \\ 1 & 1 \end{bmatrix}
$$

à la matrice

$$
H=\begin{bmatrix}1&0&1&0\\1&1&0&1\end{bmatrix}
$$

comme matrice de controle. L'ensemble des syndomes est  $\mathbb{F}_2^{n-k} = \mathbb{F}_2^2 = \{00, 01, 10, 11\}$ . On liste les mots  $z$  de  $\mathbb{F}_2^n = \mathbb{F}_2^4$  par poid croissant:

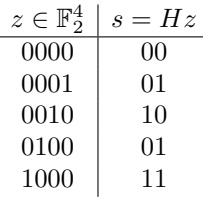

La table de décodage est donc

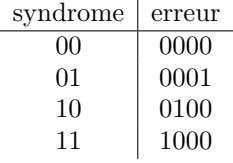

Si on recoit le mot  $z = 1100$ , on calcule

$$
s = H \times z = \begin{bmatrix} 1 & 0 & 1 & 0 \\ 1 & 1 & 0 & 1 \end{bmatrix} \times \begin{bmatrix} 1 \\ 1 \\ 0 \\ 0 \end{bmatrix} = \begin{bmatrix} 1 \\ 0 \end{bmatrix}
$$

D'apres la table de décodage, l'erreur associée au syndrome 10 est 0100 qui est de poids 1 or ce code ne corrige aucune erreur, on ne peut donc pas finir le décodage.

## Exercice 10

On commence par construire le corps  $\mathbb{F}_2$ :

F2=FiniteField(2)

a.

```
def image(G):
    (n,k)=G.dimensions()U=VectorSpace(F2,k)
   return [G*m for m in U]
```
b. On introduit la fonction suivante retournant le poids de Hamming d'un mot sur F2.

```
def poids_Hamming(x):
   d=0for i in range(len(x)):
        if x[i]!=0:
            d= d+1return d
```
On obtient alors

```
def distance(G):
   C=image(G)d=Infinity
   for x in C:
        if x!=0:
            d=min(d,poids_Hamming(x))
    return d
```
c.

```
def est_mds(G):
    (n,k)=G.dimensions()d=distance(G)
    return d==n-k+1
```
d.

```
def est_systematique(G):
    (n,k)=G.dimensions()return G.submatrix(0,0,k,k).is_one()
```
e.

```
def matrice_controle(G):
   (n,k)=G.dimensions()GG=G.submatrix(k,0,n-k,k)H=matrix(F2,n-k,n)
   H.set_block(0,0,GG)
   H.set_block(0,k,identity_matrix(F2,n-k))
    return H
```
6 f.

```
def table_decodage(G):
    H=matrice_controle(G)
    (n,k)=G.dimensions()d=distance(G)
    table=
    E=VectorSpace(F2,n)
    for e in E:
        s=H*e
        s.set_immutable() # Transfome s en vecteur que l'on ne pourra plus modifier
        if s in table: # Une erreur est deja affecte au syndrome
            f=table[s] # On recupere l'erreur affecte
            if poids_Hamming(e)<poids_Hamming(f):
                # Si e a un poid de Hamming inferieur a celle presente dans la table
                # on met à jour l'erreur associée au syndrome e
                table[s]=e
        else:
            table[s]=e
    return table
```
g.

```
def decode(G,m):
   m=vector(F2,m)
   (n,k)=G.dimensions()H=matrice_controle(G)
    d=distance(G)
    ec=(d-1)/2table=table_decodage(G)
    s=H*m
    s.set_immutable()
    if s==0:
       return m[:k]
    else:
        e=table[s]
        if poids_Hamming(e)<=ec:
            m=m+e
            return m[:k]
        print("Correction impossible")
```